Муниципальное бюджетное дошкольное образовательное учреждение «Детский сад общеразвивающего вида «Дюймовочка» (МБДОУ «ДСОВ «Дюймовочка») 628126, ул. Крымская, 40 пгт. Приобье, Октябрьский район, Тюменская область, ХМАО-Югра тел./ факс 8(34678) 33-2-56, электронный адрес: thumbelina-ds@oktregion.ru.

официальный сайт http://thumbelina-ds2012.86.i- schools.ru/

#### **ПРИКАЗ**

#### «11» августа 2021 года

№ 133 - ОД

#### Об утверждении Плана мероприятий по развитию цифровых компетенций педагогических работников

целью повышения компетентности педагогических кадров в области  $\mathcal{C}$ информационно-коммуникационной технологий, эффективности использования. ИКТ в управленческой деятельности,

#### ПРИКАЗЫВАЮ:

1. Утвердить План мероприятий по развитию цифровых компетенций педагогов на 2021-2022 учебный год (Приложение1).

2. Утвердить индивидуальные планы мероприятий педагогов по развитию цифровых компетенций (приложение 2)

3. Создать рабочую группу по внедрению ИКТ в образовательный и воспитательный процессы в составе руководителей методических центров развития детей - Гасымова О. Ш., Макарова Н. В., Руппель Н. А., Масленникова Н. Г., Шашкова С. В.

4. Назначить Панкееву В. А., Масленникову Н. Г., Шашкову С. В., Воробьёву О. В. наставниками педагогических работников, которые совершенствуют свои цифровые компетенций в рамках плана мероприятий по развитию цифровых компетенций педагогов.

5. Контроль исполнения настоящего приказа возложить на заместителя заведующего по ВМР Красноборову А. Х.

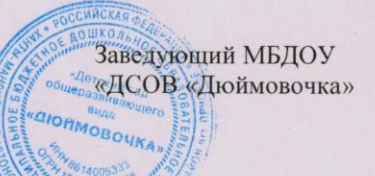

Huy.

К. В. Щербо

#### **ПЛАН внедрения информационных цифровых технологий в муниципальном бюджетном дошкольном образовательном учреждении «Детский сад общеразвивающего вида «Дюймовочка»**

**Цель:** создать цифровую образовательную среду в ДОУ, удовлетворяющую актуальным потребностям семьи, через организацию ресурсных групп и активное взаимодействие с семьей в электронном пространстве.

### **Задачи:**

1. Повышение компетентности педагогических кадров в области информационных и телекоммуникационных технологий.

2. Обновление электронного ресурсах в кабинетах ДОО как формы организации цифровой образовательной среды.

3. Обеспечение взаимодействия с родителями воспитанников в цифровом пространстве.

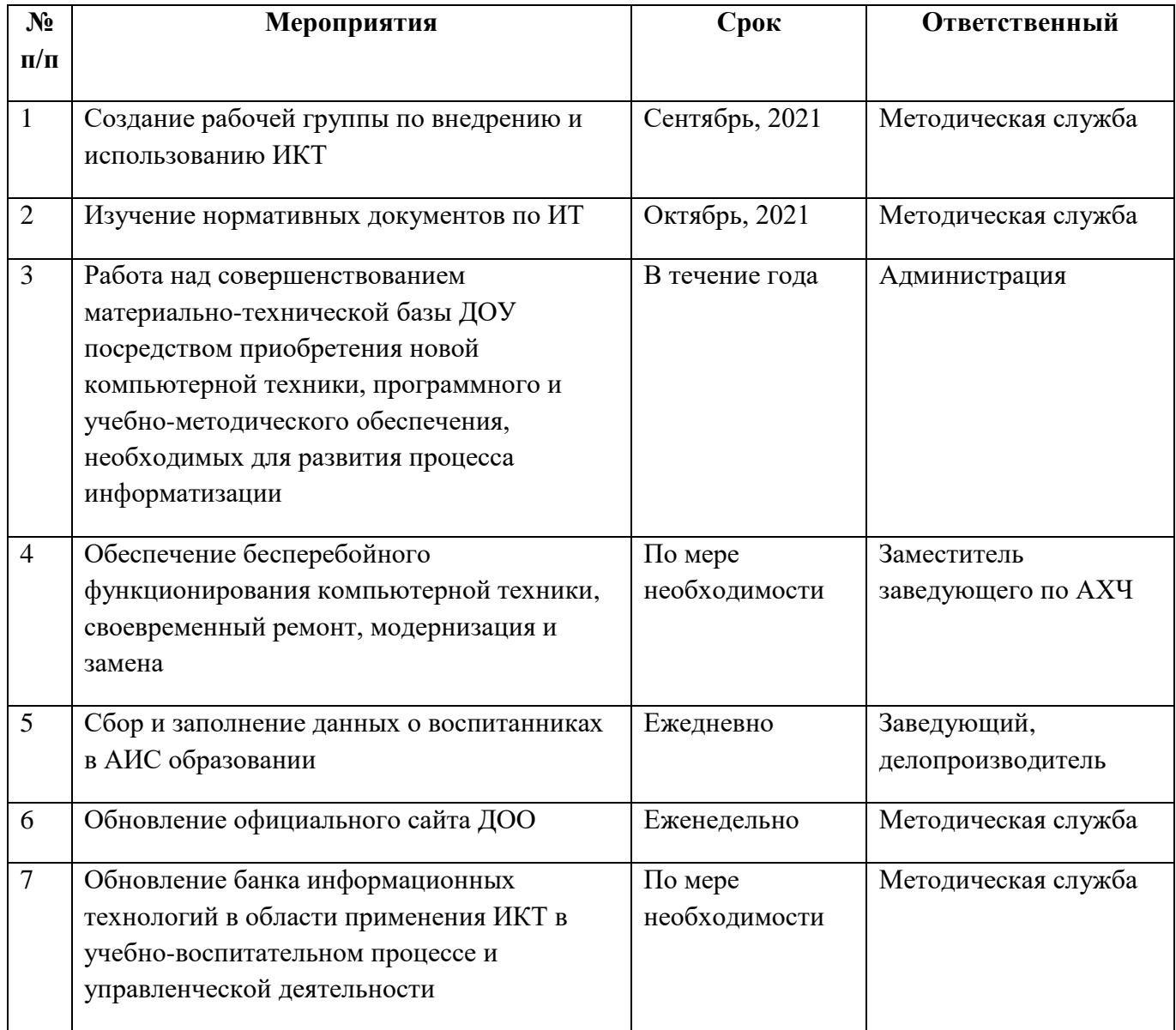

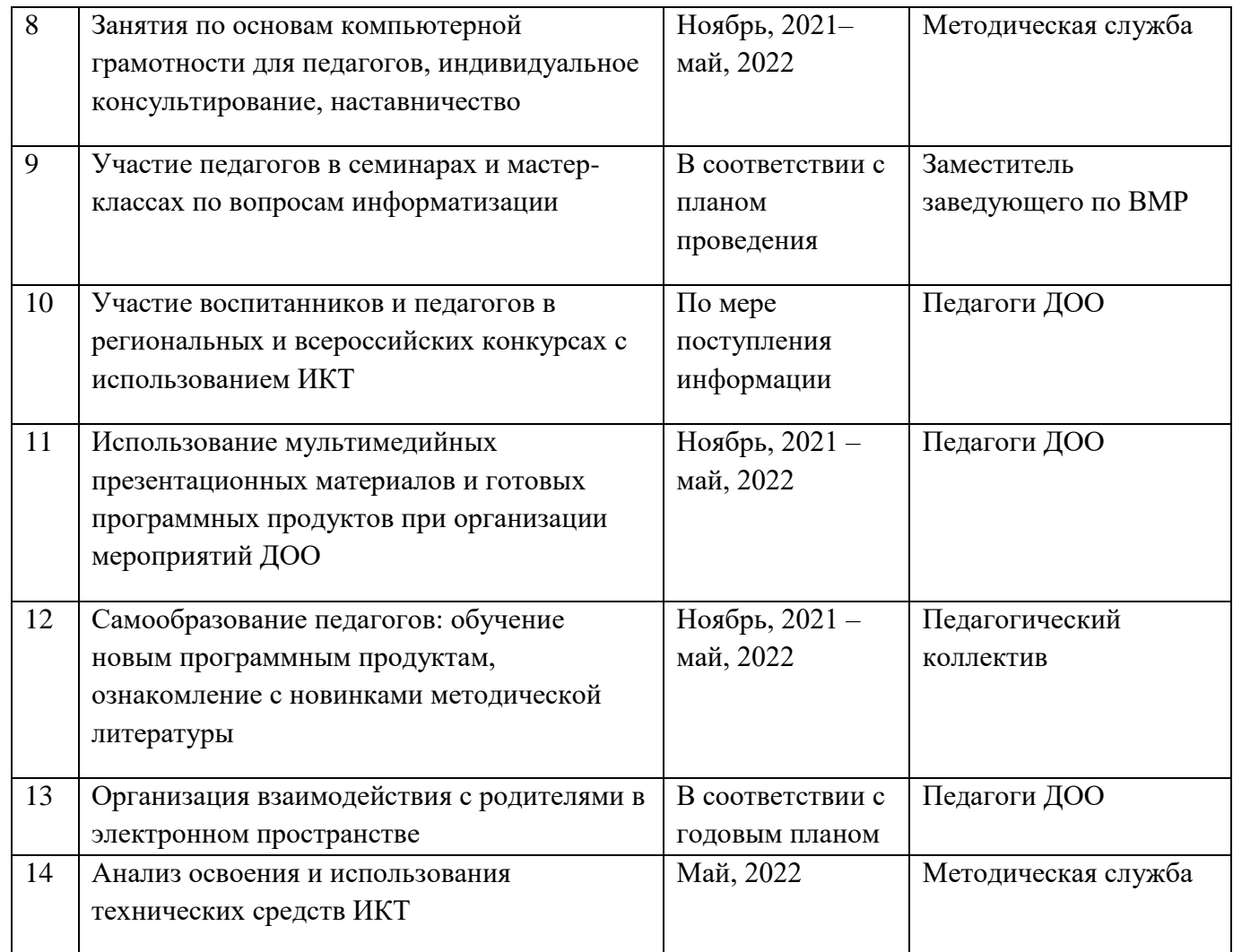

Приложение 2 к приказу № 133-од от 11.08.2021

## **ПЛАН РАБОТЫ ПО РАЗВИТИЮ ЦИФРОВЫХ КОМПЕТЕНЦИЙ ПЕДАГОГОВ МБДОУ «ДСОВ «ДЮЙМОВОЧКА»**

Воспитатель Байрак О. Н.

![](_page_2_Picture_248.jpeg)

![](_page_3_Picture_314.jpeg)

# Воспитатель Зарубина И. Л.

![](_page_3_Picture_315.jpeg)

![](_page_4_Picture_269.jpeg)

## Воспитатель Гордеева Т. Л.

![](_page_4_Picture_270.jpeg)

### Воспитатель Пержовская Н. А.

![](_page_4_Picture_271.jpeg)

![](_page_5_Picture_274.jpeg)

#### Воспитатель Гасымова О. Ш.

![](_page_5_Picture_275.jpeg)

![](_page_6_Picture_221.jpeg)

### Воспитатель Макарова Н. В.

![](_page_6_Picture_222.jpeg)

### Воспитатель Панкеева В. А.

![](_page_6_Picture_223.jpeg)

![](_page_7_Picture_232.jpeg)

Воспитатель Пономарёва Л. А.

![](_page_7_Picture_233.jpeg)

![](_page_8_Picture_231.jpeg)

### Воспитатель Руппель Н. А.

![](_page_8_Picture_232.jpeg)

![](_page_9_Picture_283.jpeg)

# Воспитатель Ковальчук Н. А.

![](_page_9_Picture_284.jpeg)

## Инструктор по физической культуре Масленникова Н. Г.

![](_page_9_Picture_285.jpeg)

![](_page_10_Picture_215.jpeg)

### Учитель-логопед Власова Л. А.

![](_page_10_Picture_216.jpeg)

![](_page_11_Picture_215.jpeg)

# Музыкальный руководитель Орехова Т. И.

![](_page_11_Picture_216.jpeg)

![](_page_12_Picture_229.jpeg)

# Музыкальный руководитель Жукова Л. А.

![](_page_12_Picture_230.jpeg)

# Воспитатель Лазарева С. П.

![](_page_12_Picture_231.jpeg)

![](_page_13_Picture_203.jpeg)

### Воспитатель Ашихмина З. П.

![](_page_13_Picture_204.jpeg)

![](_page_14_Picture_236.jpeg)

### Воспитатель Костина А. Л.

![](_page_14_Picture_237.jpeg)

![](_page_15_Picture_280.jpeg)

# Воспитатель Воробьёва О. В.

![](_page_15_Picture_281.jpeg)